Applications des mathématiques

# Equations différentielles ordinaires

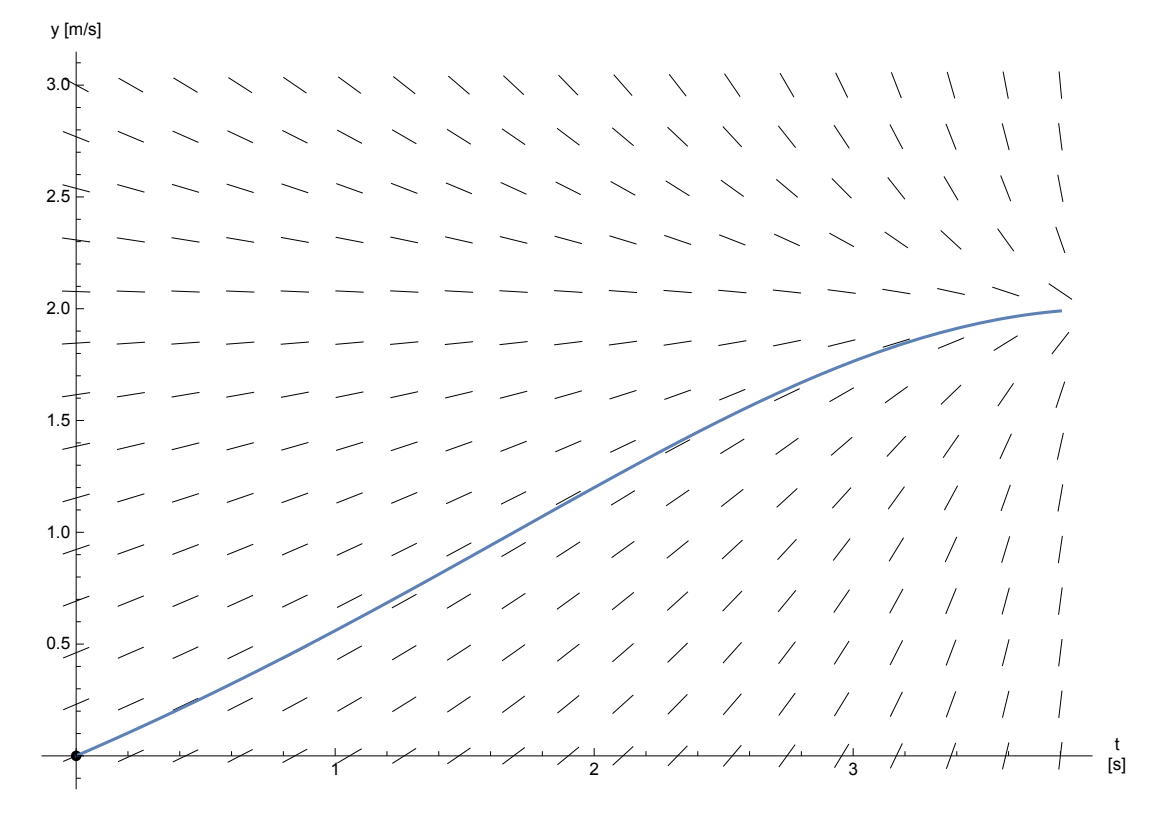

Version pour Mathematica Edition 2017 Marcel Délèze <https://www.deleze.name/marcel/sec2/applmaths/csud/index.html>

Printed by Wolfram Mathematica Student Edition

# § 1 Equations différentielles ordinaires du premier ordre

### § 1.1 Equations différentielles ordinaires

# Poser une équation différentielle avec condition initiale

Partons d'un problème de dynamique à une dimension (mouvement rectiligne).

Au cours de son lancement, une fusée montée sur un rail horizontal est soumise à deux forces:

la première est due au moteur qui produit une poussée constante p;

la combustion du carburant fait diminuer régulièrement la masse

$$
F_1 = p
$$
,  $m = m_0 - q t$    
où  $p$ ,  $m_0$  sont des constants

la deuxième est causée par le frottement de l'air qui est proportionnel au carré de la vitesse (écoulement turbulent):

 $F_2 = -r v^2$  où r est une constante

De la loi de Newton, on tire

$$
a = \frac{F_1 + F_2}{m} = \frac{p - r\, v^2}{m_\theta - q\, t}
$$

Les constantes p,  $m_0$ , q étant données, on cherche la vitesse, c'est-à-dire la fonction  $t \mapsto v(t)$  qui satisfait l'équation

$$
v' \;=\; \frac{p-r\;v^2}{m_\theta-q\;t}
$$

Une telle relation qui exprime la dérivée de  $v$  en fonction de  $t$  et  $v$  est appelée équation différentielle.

Les forces ne suffisent pas à déterminer univoquement la vitesse: il faut encore donner la vitesse initiale

$$
v(\theta) = \theta
$$

Pour obtenir des valeurs numériques, considérons le cas particulier suivant:

$$
p = 4 N
$$
  
\n
$$
m_{\theta} = 8 kg
$$
  
\n
$$
q = 2 \frac{kg}{s}
$$
  
\n
$$
r = 1 \frac{Ns^2}{m^2}
$$

En laissant tomber les unités, l'équation différentielle avec condition initiale s'écrit

$$
v' = \frac{4 - v^2}{8 - 2t}
$$

$$
v (0) = 0
$$

# Vérifier une solution donnée

Pour gagner du temps, il arrive que le professeur de physique donne la solution de l'équation différentielle et se contente de la vérifier. Montrons maintenant que la fonction

$$
v (t) = 2 \frac{-t^2 + 8t}{t^2 - 8t + 32}
$$

est solution. Remplaçons d'abord  $v(t)$  dans le membre de gauche de l'équation différentielle

v' (t) = 
$$
2 \frac{(-2t+8) (t^2-8t+32) - (-t^2+8t) (2t-8)}{(t^2-8t+32)^2} = 128 \frac{-t+4}{(t^2-8t+32)^2}
$$

Remplaçons maintenant  $v(t)$  dans le membre de droite de l'équation différentielle

$$
\frac{4-v^2}{8-2t}=\frac{4-4\,\left(\frac{-t^2+8\,t}{t^2-8\,t+32}\right)^2}{8-2\,t}=4\,\frac{(t^2-8\,t+32)^{\,2}-(-t+8\,t)^{\,2}}{(8-2\,t)\,\left(t^2-8\,t+32\right)^{\,2}}=
$$
  

$$
4\,\frac{32\,\left(2\,t^2-16\,t+32\right)}{(8-2\,t)\,\left(t^2-8\,t+32\right)^{\,2}}=4\,\frac{32\,\ast\,2\,\left(t-4\right)^{\,2}}{2\,\left(4\,-\,t\right)\,\left(t^2-8\,t+32\right)^{\,2}}=128\,\frac{-t+4}{\left(t^2-8\,t+32\right)^{\,2}}
$$

En comparant les deux membres, on voit que la fonction  $v(t)$  satisfait l'équation différentielle. Montrons maintenant que la fonction  $v(t)$  satisfait aussi la condition initiale:

$$
v (0) = 2 \frac{\theta}{32} = 0
$$

Il s'ensuit que la fonction  $v(t)$  donnée est une solution de l'équation différentielle avec condition initiale. Nous verrons plus tard que la solution est unique.

Nous nous proposons maintenant de dessiner cette solution. Comme temps maximal, choisissons l'instant où le 95 % de la masse de la fusée a été brûlé, temps donné par la condition

$$
0.05 m_{0} = m_{0} - q t_{max} \implies t_{max} = 0.95 \frac{m_{0}}{q}
$$
\n
$$
p = 4; m0 = 8; q = 2; r = 1;
$$
\n
$$
tmin = 0; tmax = 0.95 \frac{m0}{q};
$$
\n
$$
Clear[v, t];
$$
\n
$$
leftace
$$
\n
$$
v[t_{-}] := 2 \frac{-t^{2} + 8t}{t^{2} - 8t + 32}
$$
\n
$$
setOptions [Plot, Axes \rightarrow True, AxesOrigin \rightarrow {0, 0}, AxesLabel \rightarrow {'t\nn[s]", "y [m/s]";}
$$
\n
$$
value options [trace \cdot] axes [via [origine des axes] [tric d'axe]
$$
\n
$$
AspectRatio \rightarrow 1, ImageSize \rightarrow {300, 300}, PlotRange \rightarrow All];
$$
\n
$$
[rapport d'aspect [time d'image] [zone derace' [out]
$$
\n
$$
courbe = Plot[v[t], {t, tmin, tmax}];
$$
\n
$$
trace de courbes
$$

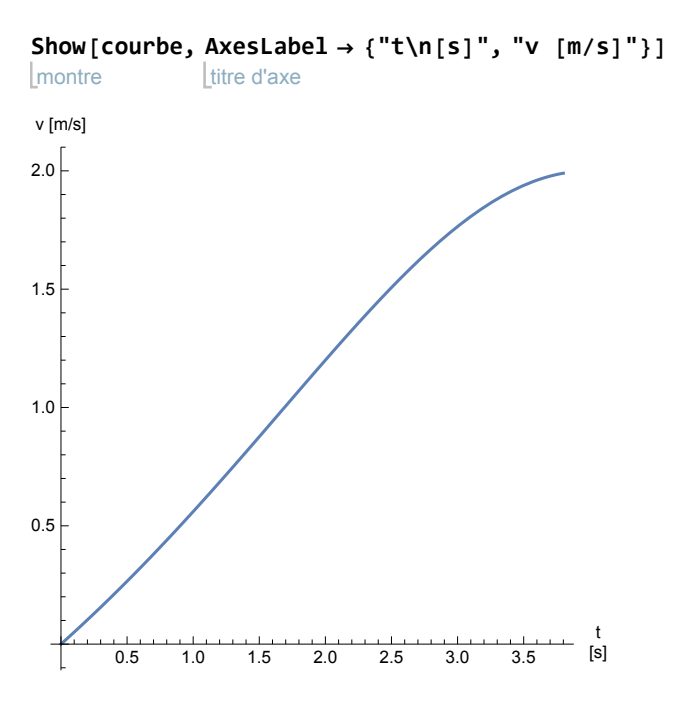

La fonction  $v(t)$  possède la propriété voulue: la dérivée de  $v$  en  $t$  est égale à  $\frac{4-v^2}{8-2\,t}$ 

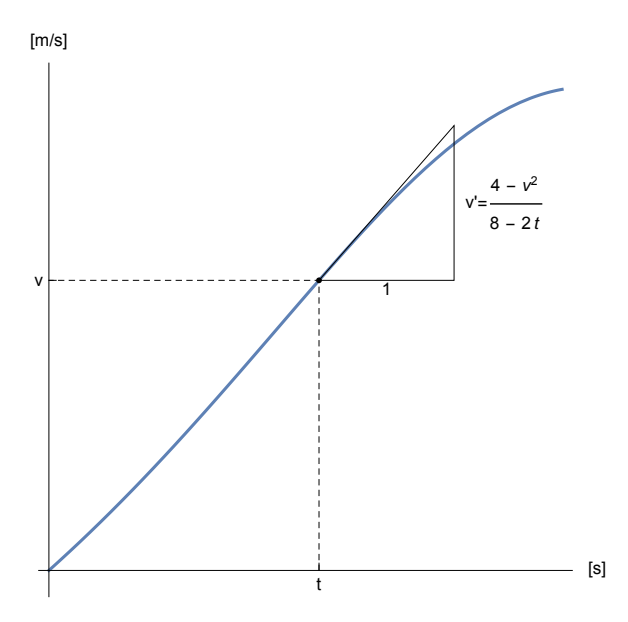

Autrement dit, si la courbe passe par le point  $(t, v)$ , alors la pente de sa tangente en ce point est donnée par la relation fonctionnelle  $f(t, v) = \frac{4-v^2}{8-2t}$ .

Pour vérifier la solution donnée, il est possible d'utiliser Mathematica

Simplify[v'[t] - 
$$
\frac{4 - v[t]^2}{8 - 2t}
$$
]

 $\theta$ 

**v[0]** 0

# Définitions et terminologie

Une équation différentielle est une équation dans laquelle apparaît une ou plusieurs dérivée(s) d'une fonction inconnue  $y(t)$ .

Une équation différentielle ordinaire du premier ordre est une équation de la forme suivante

$$
y' = f(t, y)
$$

On utilise aussi la notation équivalente

$$
\frac{dy}{dt} = f(t, y)
$$

Une solution de cette équation est une fonction  $t \mapsto y(t)$  qui vérifie la relation

 $y'$  (t) = f (t, y (t)) pour tout t dans un intervalle.

En règle générale, une équation différentielle possède une infinité de solutions. Mais, si on prescrit de plus une condition initiale

 $y (t_0) = y_0$ 

alors, sous des hypothèses assez générales, la solution y(t) existe et est unique.

Dans une équation différentielle *ordinaire*, on cherche une fonction d'une seule variable t, par opposition à une équation différentielle aux dérivées partielles dans laquelle on cherche une fonction de plusieurs variables.

Dans une équation différentielle ordinaire du premier ordre apparaît la dérivée première de la fonction cherchée (c'est-à-dire  $y'(t)$ ), mais pas la dérivée seconde ni d'autres dérivées d'ordres supérieurs.

Les équations différentielles linéaires font l'objet du § 1.4.

# Travaux dirigés du § 1.1

Un travail dirigé consiste en un mélange d'explications, de questions et d'activités. Il s'agit évidemment de comprendre les explications données, de répondre aux questions posées et de réaliser les activités proposées.

### 1.1 - TD 1 Croissance dont le taux par unité de temps est constant

```
efface
Clear[r, n, t]
alloue options Lgraphique Laxes Lyrai Lorigine des axes
SetOptions[
Graphics,
Axes →
True,
AxesOrigin → {0, 0},
  prologue
   Prolog ->
PointSize[0.016],
PlotRange →
All,
AxesLabel → {"t", "
C/C0"},
             taille des points
                                    zone de tracé [tout ] titre d'axe
                                                                           | constante
   AspectRatio →
Automatic,
ImageSize → {250, 250}];
                   automatique Ltaille d'image
```

```
alloue options Ltracé…Laxes Lvrai Lorigine des axes
SetOptions[
Plot,
Axes →
True,
AxesOrigin → {0, 0},
  Prolog ->
PointSize[0.016],
PlotRange →
All,
AxesLabel → {"t", "
C/C0"},
               taille des points \vertzone de tracé \vert tout \vert titre d'axe
                                                                             | constante
  AspectRatio →
Automatic,
ImageSize → {250, 250}];
                   automatique Ltaille d'image
```
#### Première étape : suite géométrique de raison r

Comme étudié dans le cadre des intérêts composés, considérons une quantité  $C_t$  qui, à chaque unité de temps, augmente du taux i

$$
C_1 = C_0 + i C_0 = C_0 (1 + i) = C_0 r
$$
 où  $r = 1 + i$   
\n $C_2 = C_1 + i C_1 = C_1 (1 + i) = C_1 r = C_0 r^2$   
\n $C_3 = C_2 + i C_2 = C_2 (1 + i) = C_2 r = C_0 r^3$ 

La suite des valeurs acquises forme une suite géométrique de raison  $r = 1 + i$ 

$$
C_t = C_\theta r^t, \qquad \qquad t \in \mathbb{N}, \qquad \qquad r = 1 + i
$$

Deuxième étape : fonction exponentielle de base r

Considérons maintenant que la variable t est réelle, c'est-à-dire continue. L'expression suivante est alors une fonction exponentielle de base r

$$
C\ (t)\ = C_0\ r^t\,,\qquad\qquad t\in\mathbb{R}
$$

L'exemple numérique est calculé avec le taux  $i = 30 \times \%$ . Dans le graphique, on a représenté le rapport  $\frac{C_t}{C_0}$  que l'on interprète ensuite comme étant la quantité  $C(t)$  exprimée dans l'unité  $C_0.$ 

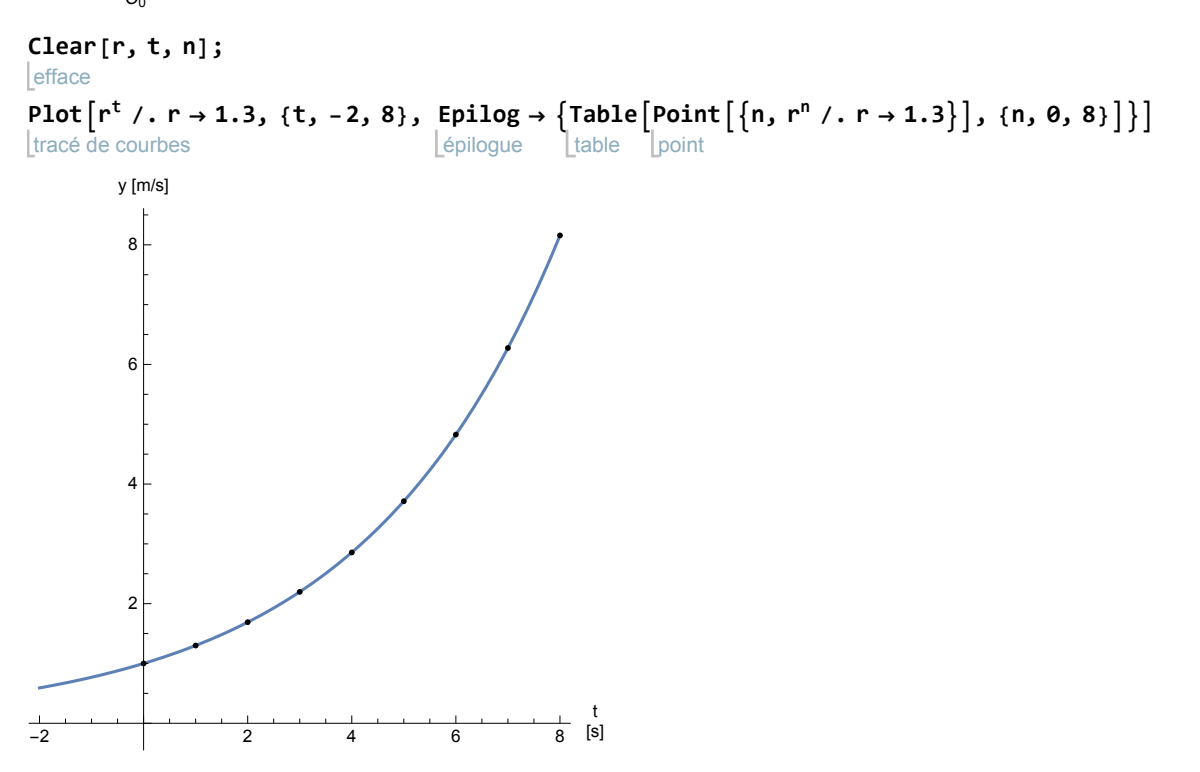

Par définition, le taux d'accroissement par unité de temps est le rapport *i* = <sup>accroissement par unité de temps</sup>

$$
\frac{C (t + 1) - C (t)}{C (t)} = i
$$

Dans le cas où le taux *i* est constant, il s'ensuit que

C (t + 1) - C (t) = i C (t)  
\nC (t + 1) = C (t) + i C (t)  
\nC (t + 1) = (1 + i) C (t)  
\nC (t + 1) = rC (t)   
\nOù   
\n
$$
r = 1 + i
$$

Troisième étape : fonction exponentielle de base e

Passons de l'exponentielle de base r à l'exponentielle de base e

$$
C(t) = C_0 r^t
$$
  
\n
$$
\frac{C(t)}{C_0} = r^t = exp(\ln(r^t)) = e^{t \ln(r)} = e^{\lambda t} \text{ où } \lambda = \ln(r)
$$
  
\n
$$
C(t) = C_0 e^{\lambda t}, \qquad t \in \mathbb{R}, \qquad \lambda = \ln(r)
$$

Cette formulation est équivalente à la précédente

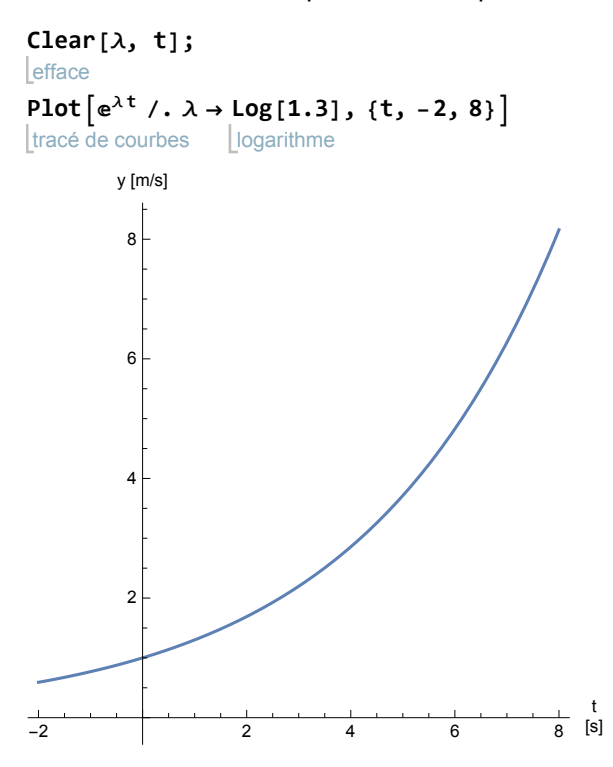

Quatrième étape : équation différentielle d'une grandeur  $C(t)$  qui varie selon un taux constant

$$
C(t) = C_0 e^{\lambda t}
$$

Calculons la dérivée

$$
C' (t) = C_0 \lambda e^{\lambda t} = \lambda C (t)
$$

On obtient l'équation différentielle

 $C'$  (t) =  $\lambda C$  (t) où  $\lambda$  est une constante

Retenons le résultat : **Proposition TD 1**

```
Si une grandeur C varie selon un taux i constant,
alors la dérivée de C est proportionnelle à C.
```
Cette équation différentielle possède une infinité de solutions, par exemple,

 $C(t) = e^{\lambda t}$ 

$$
C (t) = 2 e^{\lambda t}
$$

$$
C (t) = \pi e^{\lambda t}
$$

Pour obtenir une solution unique, on ajoute une condition initiale

 $C(\theta) = C_{\theta}$  où  $C_{\theta}$  est une valeur initiale donnée

Le problème de croissance à taux constant peut maintenant être récrit sous la forme d'une équation différentielle avec condition initiale

$$
C' (t) = \lambda C (t)
$$
  

$$
C (0) = C_0
$$

où  $\lambda$  et C<sub>0</sub> sont des constantes données par exemple  $\lambda = \ln(1 + i)$ . La solution de ce système est la fonction

$$
C (t) = C_0 e^{\lambda t}
$$

Cinquième étape : interprétation géométrique du taux et de la dérivée

Considérons la fonction exponentielle C (t) = C<sub>0</sub>  $e^{\lambda t}$ . La droite sécante qui passe par les points  $(0, C(0))$  et  $(1, C(1))$  a pour pente  $\frac{C(1)-C(0)}{1-0}=\frac{C(1)-C(0)}{C(0)}C_0=iC_0.$ 

La droite qui est tangente à la courbe en 0 a pour pente  $C'(0) = \lambda C_0 = \ln(r) C_0 = \ln(1 + i) C_0$ . Dans le graphique ci-dessous, l'axe des ordonnées est gradué dans l'unité  $[C_0]$ ; en d'autres termes, la fonction dessinée est  $\frac{C(t)}{C_0} = e^{\lambda t}$ .

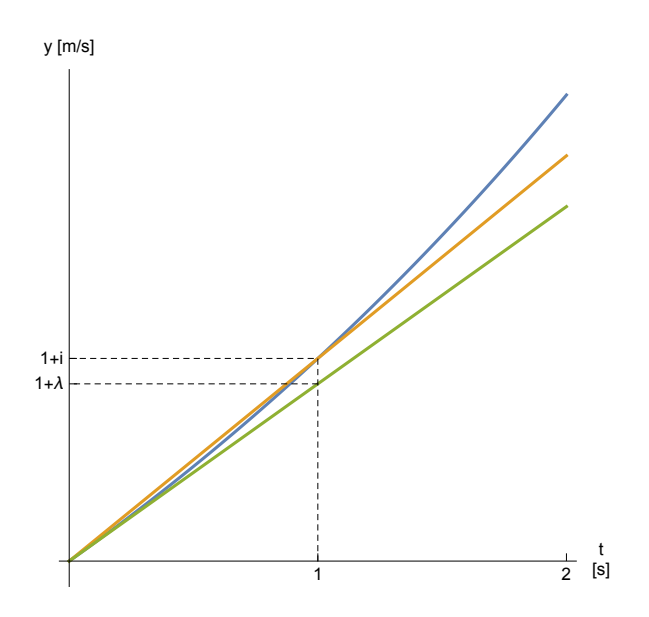

Numériquement, les valeurs de  $(i, \lambda)$  sont ici

$$
\{i, \text{Log}[1+i]\} \ / . \ i \rightarrow 0.3
$$

 ${0.3, 0.262364}$ 

Les deux valeurs sont voisines car le taux d'accroissement moyen de C sur l'intervalle  $[t, t + 1]$ est une approximation de la dérivée de  $C$  en  $t$ 

$$
\frac{C\ (t+1)\ -C\ (t)}{1}\approx C'\ (t)
$$

$$
\Rightarrow \frac{C(t+1) - C(t)}{C(t)} \approx \frac{C'(t)}{C(t)}
$$

$$
\Rightarrow \frac{C(1) - C(0)}{C(0)} \approx \frac{C'(0)}{C(0)}
$$

$$
\Rightarrow i \approx \lambda
$$

Question [sans ordinateur]

Un capital de 10  $\times$  000 Fr est placé au taux annuel de 3  $\times$  %.

Ecrivez l'équation différentielle avec condition initiale à laquelle obéit la valeur acquise C(t).

#### Activité [sans ordinateur]

Parcourez à nouveau les cinq étapes de la démarche précédente en décrivant une grandeur  $A(t)$ qui décroît de moitié en  $T = 12$  unités de temps. Imaginez qu'il s'agit, par exemple, de l'activité d'une source radioactive.

En particulier, calculez i, r, et  $\lambda$  en fonction de la demi-vie T.

# 1.1- TD 2 Phénomènes dont le taux d'accroissement relatif est constant

Notion de taux d'accroissement relatif instantané

Accroissement de la fonction f sur l'intervalle  $[t, t + \Delta t]$ :

$$
\triangle f = f(t + \triangle t) - f(t)
$$

Accroissement relatif de la fonction f sur l'intervalle  $[t, t + \Delta t]$ :

$$
\frac{\Delta f}{f} = \frac{f(t + \Delta t) - f(t)}{f(t)}
$$

Taux d'accroissement de la fonction f sur l'intervalle [t,  $t + \Delta t$ ]:

$$
\frac{\Delta f}{\Delta t} = \frac{f(t + \Delta t) - f(t)}{\Delta t}
$$

Taux d'accroissement relatif de la fonction f sur l'intervalle  $[t, t + \Delta t]$ :

$$
\frac{\frac{\Delta f}{f}}{\Delta t} = \frac{f(t + \Delta t) - f(t)}{f(t) \Delta t}
$$

En particulier, le taux d'accroissement relatif de la fonction f sur un intervalle d'une unité de temps  $[t, t + 1]$  est appelé taux d'accroissement par unité de temps et est noté i :

$$
i\,=\,\frac{f\,\left(\,t+1\,\right)\,-\,f\,\left(\,t\,\right)}{f\,\left(\,t\,\right)}
$$

Taux d'accroissement de la fonction f à l'instant t

$$
f'\ (t)
$$

Taux d'accroissement relatif de la fonction  $f$  à l'instant  $f$ 

$$
\frac{f'\ (t)}{f\ (t)}
$$

Equation différentielle des phénomènes dont le taux d'accroissement relatif est constant

$$
\frac{f'(t)}{f(t)} = \lambda \qquad \text{ou} \qquad \lambda \qquad \text{est une constante réelle}
$$

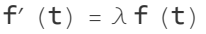

où  $\lambda$  est une constante réelle

Retenons le résultat : **Proposition TD 2**

Si le taux d'accroissement relatif instantané  $\lambda$  d'une fonction est constant, alors la dérivée de la fonction est proportionnelle à la fonction.

#### Questions [sans ordinateur]

Pour les fonctions exponentielles

$$
f(t) = cr^t
$$
,  $g(t) = a e^{\lambda t}$ 

montrez que les quantités suivantes sont indépendantes de t :

- a) le taux d'accroissement relatif sur l'intervalle  $[t, t + \Delta t]$ ;
- b) le taux d'accroissement relatif à l'instant  $t$ .

### 1.1- TD 3 Fonction dont la dérivée est proportionnelle à la fonction

Montrons la réciproque des propositions énoncées dans TD 1 et TD 2 :

Si une fonction non nulle est proportionnelle à sa dérivée, alors la fonction est exponentielle et son taux d'accroissement est constant.

#### Hypothèses

 $y' (t) = \lambda y (t)$  où  $\lambda$  est constant et  $y (t) \neq 0$  $y(\theta) = a$  où  $a \neq \theta$ 

Il s'agit d'une équation différentielle avec condition initale que nous allons résoudre :

 $y'$   $(t)$  $\frac{\lambda}{y(t)} = \lambda$  $\overline{\phantom{a}}$ y′ (t)  $\int \frac{\sqrt{2}}{y(t)} dt = \int \lambda dt$ ln (  $|y (t) |$ ) =  $\lambda t + c$  où c est une constante réelle exp (ln | y (t) |  $) = exp (\lambda t + c)$  $|y(t)| = e^{\lambda t + c}$  $|y(t)| = e^{c} e^{\lambda t}$  où  $e^{c}$  est une constante positive  $y(t) = a e^{\lambda t}$  où a est une constante réelle non nulle  $(a = \pm e^c)$ 

D'après TD 2, le taux d'accroissement relatif de cette fonction est  $\lambda$ , donc constant. La condition initiale est aussi vérifiée

$$
y(\theta) = a e^{\theta} = a
$$

Questions [sans ordinateur]

a) Déterminez une fonction a telle que

$$
a'(t) = a(t)
$$
 et  $a(0) = 1$ 

b) Déterminez une fonction *b* telle que

$$
b'(t) = b(t)
$$
 et  $b(0) = 2$ 

c) Déterminez une fonction c telle que

$$
c' (t) = \frac{4}{3} c (t)
$$
 et  $c (0) = \frac{1}{8}$ 

d) Déterminez une fonction  $d$  telle que

$$
d'(t) = -\frac{1}{4}d(t)
$$
 et  $d(0) = 100$ 

## 1.1- TD 4 Vitesse de chute avec écoulement laminaire

A l'instant  $t = 0$ , on lâche un corps de masse m, de volume V, sans vitesse initiale, dans un fluide visqueux homogène de masse volumique ρ.

Durant la chute du corps, on suppose que l'écoulement du fluide autour du corps est laminaire (c'està-dire dépourvu de turbulences). Dans ce cas, la force de frottement que subit le corps est proportionnelle à la vitesse. En projection sur un axe vertical orienté vers le bas, la loi de Newton nous donne

> $F_{\text{pesanteur}} - F_{\text{Archimède}} - F_{\text{frottement}} = m$  a  $m g - V \rho g - k v = m a$

Questions [sans ordinateur]

a) Etablissez l'équation différentielle avec condition initiale qui définit la vitesse de chute  $t \mapsto v(t)$ .

b) Montrez que la fonction suivante est solution de l'équation différentielle avec condition initiale :

$$
v\ (t)\ =\ \frac{(m-V\,\varphi)\ g}{k}\ \left(1-{\rm e}^{-\frac{k\,t}{m}}\right)
$$

c) Montrez que l'équation différentielle possède une solution constante. Montrez que cette solution ne vérifie pas la condition initiale. Interprétez ce nombre comme vitesse limite de chute.

### 1.1- TD 5 [Sans ordinateur]

a) Vérifiez si la fonction donnée est solution de l'équation différentielle avec condition initiale

$$
\begin{cases}\nf' (x) = f^2 (x) \\
f (0) = 1\n\end{cases}
$$
 a pour solution  $f (x) = \frac{1}{1-x}$ 

b) Vérifiez si la fonction donnée est solution de l'équation différentielle avec condition initiale

$$
\begin{cases}\n\mathsf{f}'\,\left(\mathsf{x}\right) = \frac{1}{\mathsf{f}\,\left(\mathsf{x}\right)} \\
\mathsf{f}\,\left(\mathsf{0}\right) = 1\n\end{cases}\n\quad\n\text{a pour solution}\n\quad\n\mathsf{f}\,\left(\mathsf{x}\right) = \sqrt{2} \sqrt{2 + \mathsf{x}}
$$

c) Déterminez la constante d'intégration c afin que la fonction donnée soit solution de l'équation différentielle avec condition initiale

$$
\begin{cases}\n f' \cdot (x) = \sqrt{f(x)} \\
 f(0) = 1\n\end{cases}
$$
\na pour solution

\n
$$
f(x) = \frac{1}{4} (x^2 - 2x c + c^2)
$$

Déterminez aussi l'intervalle sur lequel f est solution

### Lien vers les corrigés des exercices du § 1.1

<https://www.deleze.name/marcel/sec2/applmaths/csud/corriges/eq-differentielles/1-1-equadiff-cor.pdf>